## 1.1 Que e esto

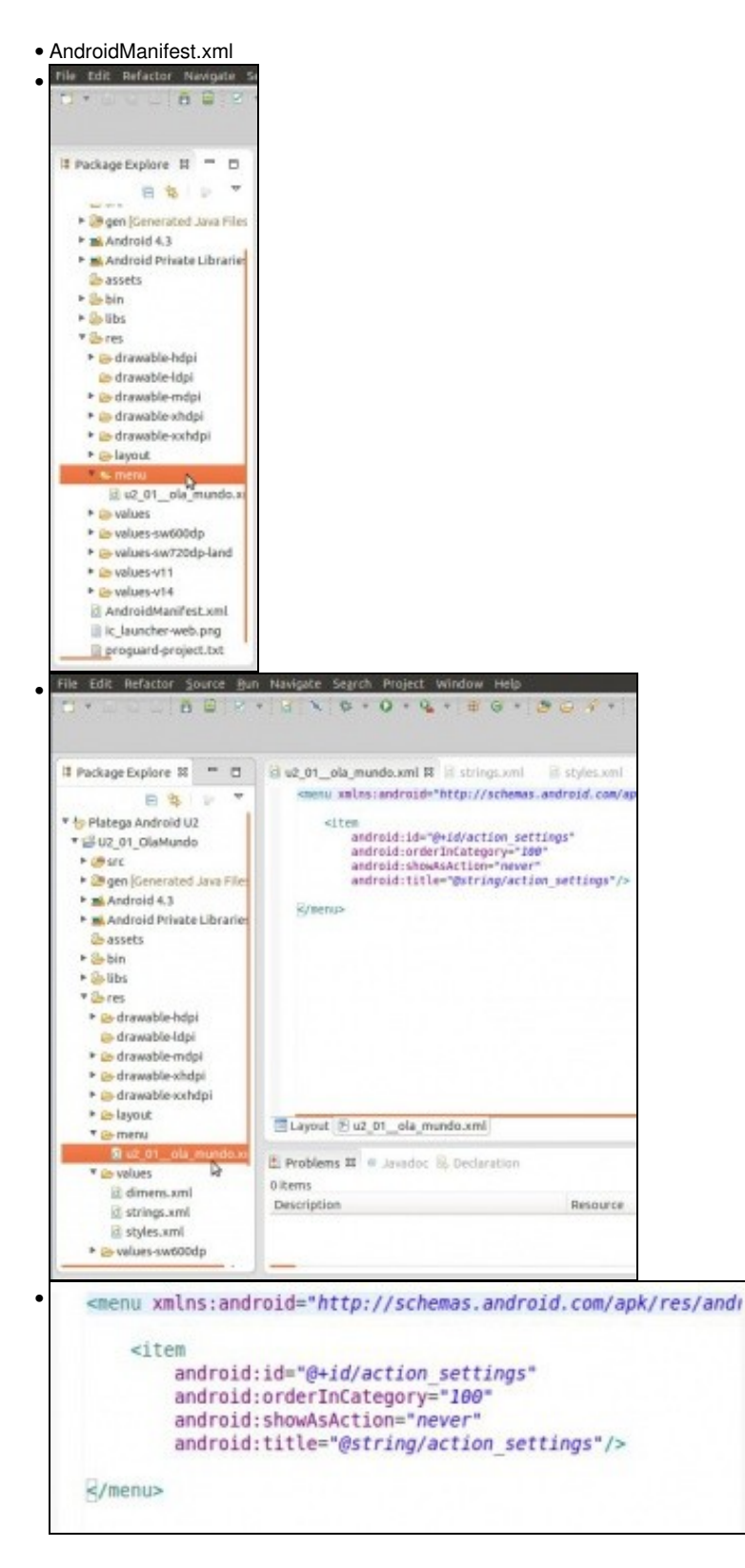

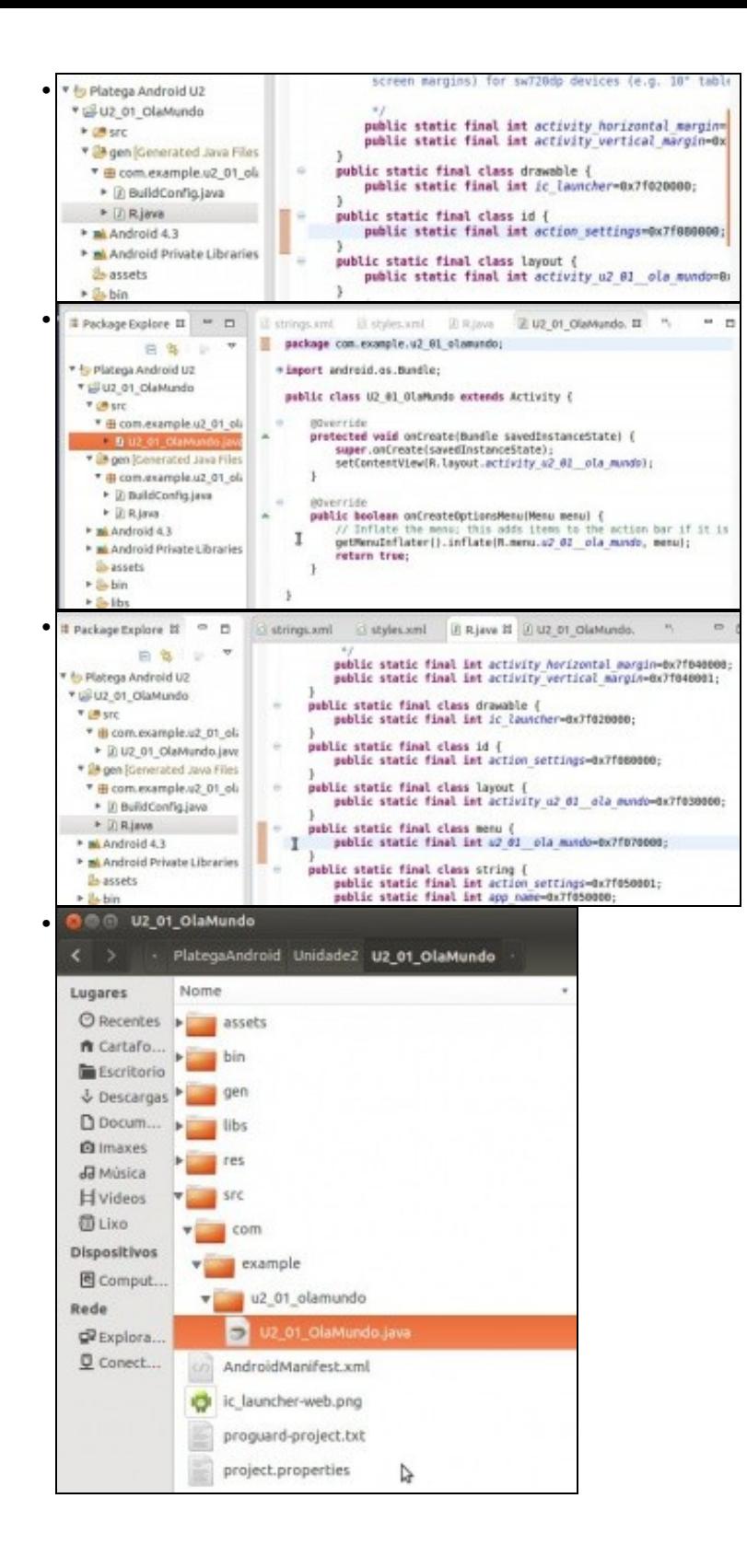

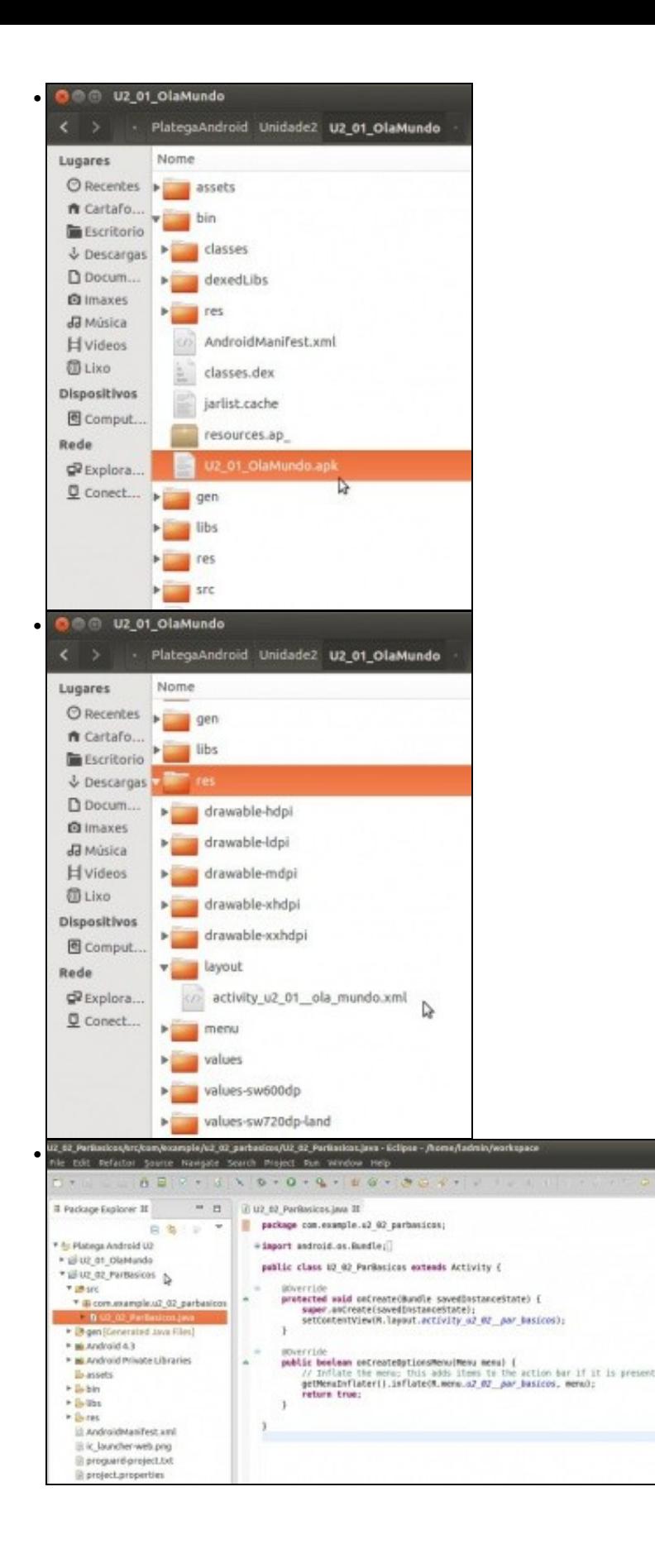

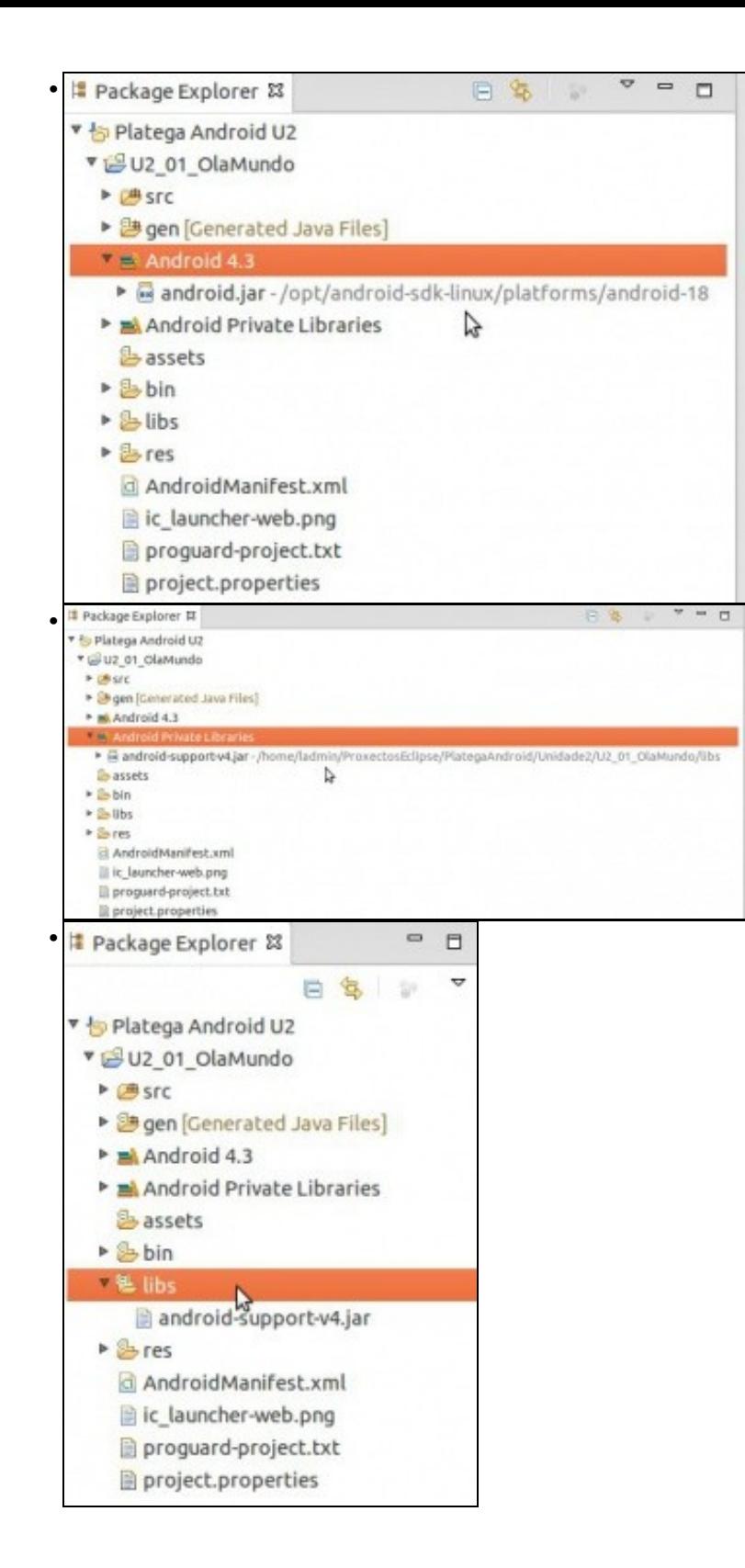